# 计算机组成原理实验报告 **LAB05**

题目: 单周期 CPU 姓名: 林祥 学号: PB16020923

## 实验目的

1、综合前几次实验的结果,实现一个单周期 MIPS 指令集的 CPU, 然后运行 一个计算斐波那契数列的程序。

实验平台

ISE 14.7

## 实验过程(分析)

- 1、 模块化设计,主要有以下几个模块
	- a) alu 模块——算术逻辑单元
	- b) regfile 模块——寄存器文件
	- c) mux 模块——选择器
	- d) IP 核生成的 IMem 模块和 DMem 模块——存放数据段和代码段
	- e) nextpclogic 模块——计算下一个 PC
	- f) control 模块——控制 regfile、IMem、DMem、nextpclogic 和 alu
	- g) top 模块——实例化前几个模块,连接各个信号
- 2、alu 模块使用 case 语句判断 8 种操作类型。
- 3、regfile 模块用组合逻辑读,时序逻辑写。

4、IMem 和 DMem 是异步读, 同步写, 且由指定 coe 文件初始化, coe 文件 的内容是 16 进制文本, 由 Mars 编译一个汇编代码生成。

5、nextpclogic 模块通过组合逻辑计算出 nextPC 的值。

6、 control 模块根据输入的操作符 Op 对各控制变量进行赋值,根据 ALUOp 对 ALUControl 进行赋值。

7、 top 模块实例化前几个模块,连接各个信号。

8、bgtz 的实现:bgtz 是伪指令(类似地有 la 和 li),不是 MIPS 指令集的指令, 编译时会进行处理,转换为几条指令实现。

这里我用以下三条指令

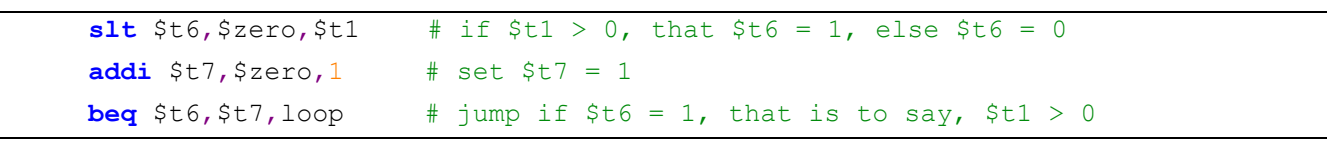

实现

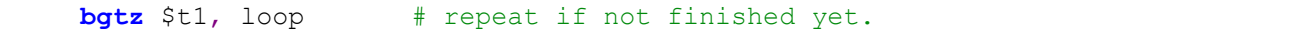

## 9、完整的数据通路

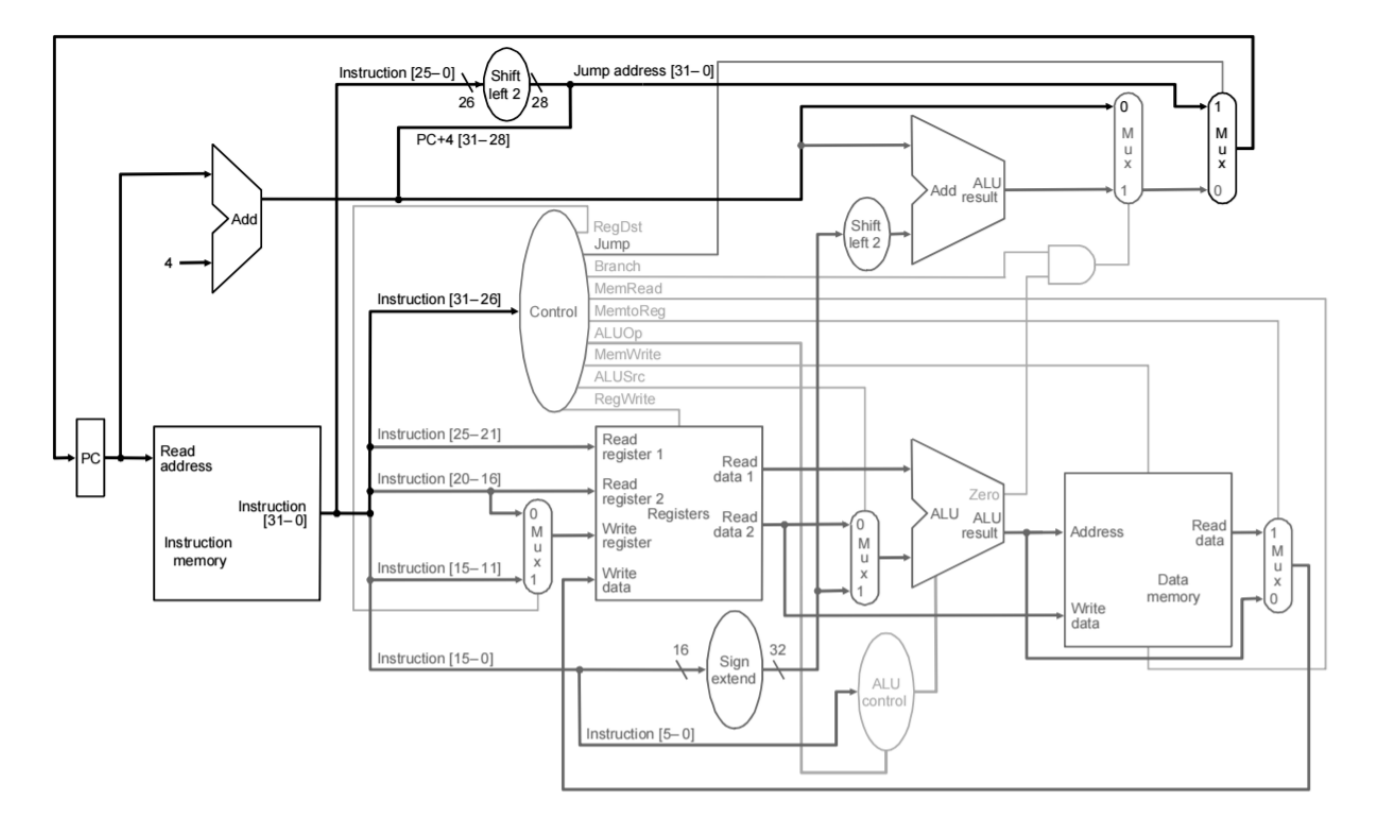

```
10、分析结果
```

```
.data
fibs: .word 0 : 20 # "array" of 20 words to contain fib values
size: .word 20 # size of "array"
temp: .word 3 3
.text
    1a $t0, fibs # load address of array
    1a $t5, size # load address of size variable
     lw $t5, 0($t5) # load array size
    1a $t3, temp # load
     lw $t3, 0($t3)
     la $t4, temp
     lw $t4, 4($t4)
     sw $t3, 0($t0) # F[0] = $t3
     sw $t4, 4($t0) # F[1] = $t4
     addi $t1, $t5, -2 # Counter for loop, will execute (size-2) times
loop: lw $t3, 0($t0) # Get value from array F[n] 
     lw $t4, 4($t0) # Get value from array F[n+1]
    add $t2, $t3, $t4 $t2 = F[n] + F[n+1] sw $t2, 8($t0) # Store F[n+2] = F[n] + F[n+1] in array
    addi $t0, $t0, 4 # increment address of Fib. number source
    addi $t1, $t1, -1 # decrement loop counter
    slt $t6, $zero, $t1 \# if $t1 > 0, that $t6 = 1, else $t6 = 0
    addi $t7, $zero, 1 # set $t7 = 1beq $t6,$t7,loop # jump if $t6 = 1, that is to say, $t1 > 0out: 
   j out
```
完整汇编代码如上,可知程序先向内存数据段读取数组首地址和大小(循环 次数), 读取并写入 f[0]=3, f[1]=3, 然后循环 18 次, 执行 f[i]=f[i-1]+f[i-2]计算斐波 那契数列。

如果 CPU 编写正确,DMem[0-19]内容将是 3、3、6、9、15、24、39、63、102、 165、267、432、699、1131、1830、2961、4791、7752、12543、20295

# 实验结果

仿真结果

IP 核 ram 设置界面中 Load In 设置初始化 coe 文件的路径,

其中 IMem 内容为

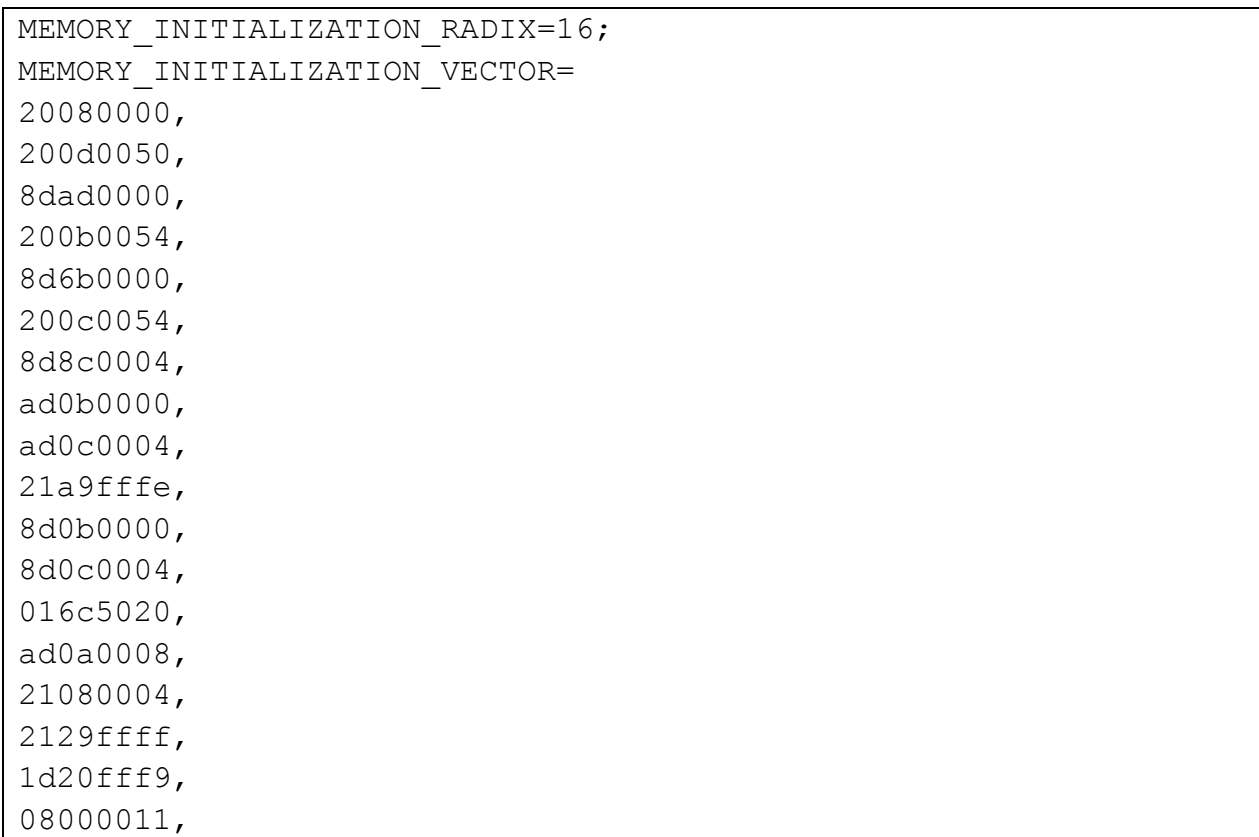

# DMem 内容为

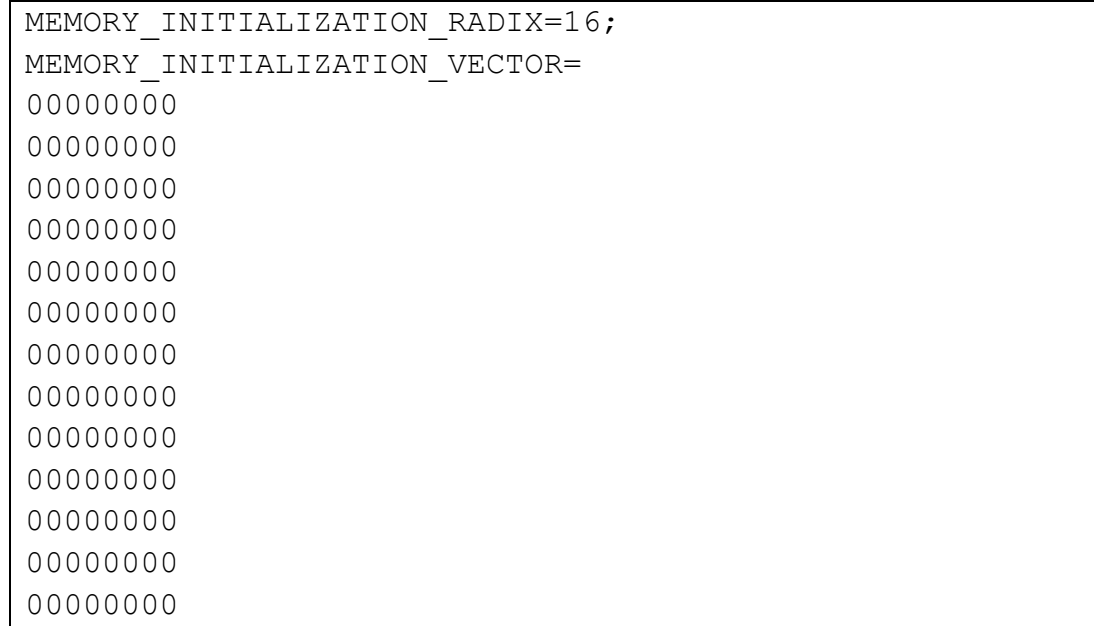

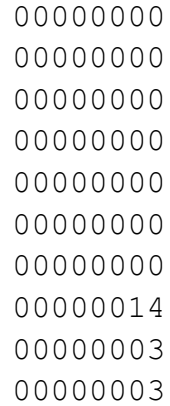

仿真得 DMem 和 reg 数据为

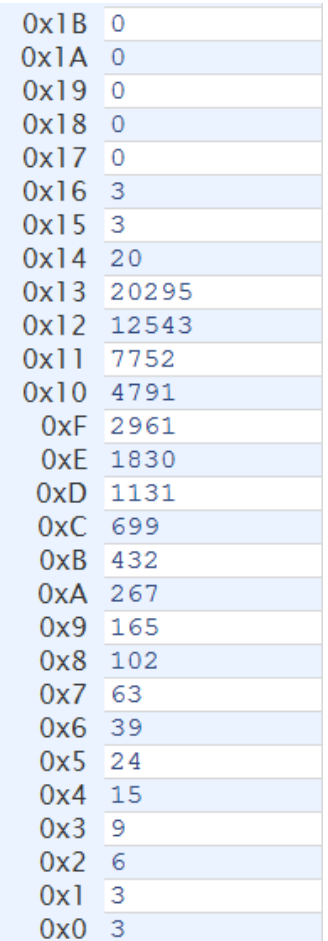

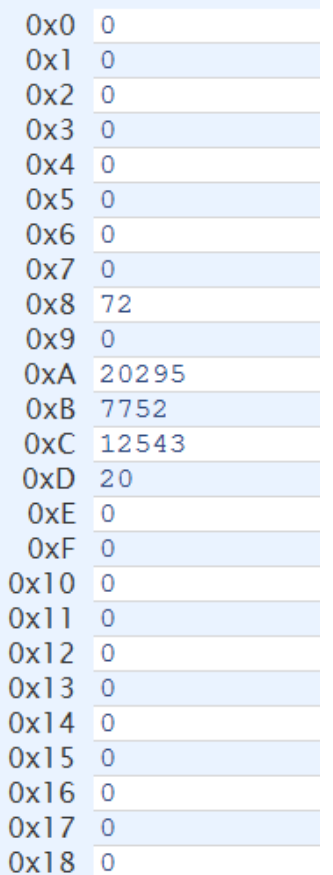

 $\overline{0}$ 

DMem Regfile

可见运行结果符合分析。

# 附录**:**

一、 编写过程中遇到问题和一些发现

1、位拼接作为左值,单个变量也要花括号,如

{{RegDst},{ALUSrc},{MemtoReg},{RegWrite},{MemWrite},{Branch},{ALUOp[1:0]}, {Jump}}=9'b100100100;

2、"=="会严格匹配每一位,比如 module 内 5 位数字比较(一个常量,一个 input), 但外部传入的是 3 位的, 高位自动拓展好像是 x, 就导致"=="不成立, 这是一个不好发现的问题。

3、仿真遇到高阻态, 多半是这个信号不存在, 经常是拼写错了, 有时候 ise 检查不出来。

4、发现如果 Mars 的 memory configuration 设置为默认, 则编译后导出代码里 面的所有 la (给某个寄存器赋值一个 32 位地址)被翻译为连续两句 lui 和 ori; 若 memory configuration 设置为 text at address 0 则编译后导出代码里面的所有 la 被 翻译为一句 addi。我觉得原因是 text 地址从 0 开始的话, 如果 text 部分较短, 地 址非 0 部分未超过 16 位, 那么 la 只需要给低 16 位赋值就行了, 就可以直接用 addi 实现(addi 指令末 16 位为立即数)。如果地址是实打实的 32 位那 addi 就无 能为力了,这时候需要 lui 给高 16 位赋值, 低 16 位用 ori (ori 的 rs 取\$0, 作用  $\hat{\mathbb{R}}$ 和 addi 一样)。

top.v

```
module top(
    input clk,
    input rst_n, 
    );
    wire ALUSrc;
    wire [31:0] ALUSrcA;
    wire [31:0] ALUSrcB;
    wire [2:0] ALUControl;
    wire [31:0] ALUResult;
    wire Zero;
    wire [31:0] SignExtented;
    wire [5:0] RegRdaddr1;
    wire [31:0] RegRdout1;
    wire [5:0] RegRdaddr2;
    wire [31:0] RegRdout2;
    wire [5:0] RegWdaddr; 
    wire [31:0] RegWdin;
    wire RegWrite;
    wire RegDst;
    wire [31:0] DMemaddr;
    wire [31:0] DMemout;
    wire [31:0] DMemin;
    wire DMemWrite;
    wire [31:0] IMemRdaddr;
    wire [31:0] IMemRdout;
    wire MemtoReg;
    wire [31:0] Instr;
    reg [31:0] PC=0;
    wire [31:0] nextPC;
    wire [5:0] Funct;
    wire [15:0] IMM16;
    wire [4:0] Rd;
    wire [4:0] Rt;
    wire [4:0] Rs;
    wire [5:0] Op;
```

```
 wire [25:0] JumpIMM;
 wire Jump;
 wire Branch;
 integer first;
 //=======================PC========================
 always @(posedge clk or negedge rst_n)
    if(~rst_n) begin first <= 1; PC <= 0; end
    else if(first == 1) begin first <= 0; PC <= PC; end
    else
       PC <= nextPC; 
 nextpclogic nextpclogic(PC,Jump,JumpIMM,Branch,Zero,SignExtented,nextPC); 
 //=====================Instruction Memory======================
assign IMemRdaddr = PC >> 2;
//>>2 是因为这里 IMem 是每个地址存储 4 字节,和实际上的(一地址一字节)不一样
 IMem IMem(0,0,IMemRdaddr,0,0,IMemRdout);
 assign Instr = IMemRdout;
 assign JumpIMM = Instr[25:0];
 assign Funct = Instr[5:0];
 assign IMM16 = Instr[15:0];
 assign Rd = Instr[15:11];
 assign Rt = Instr[20:16];
 assign Rs = Instr[25:21];
 assign Op = Instr[31:26];
 //=======================Regfile========================
 assign RegRdaddr1 = Rs;
 assign RegRdaddr2 = Rt;
 mux #(6) MUXRegWdaddr(RegDst,{1'b0,Rt},{1'b0,Rd},RegWdaddr);
regfile regfile(~clk,rst_n,RegRdaddr1,RegRdout1,RegRdaddr2,RegRdout2,
RegWdaddr,RegWdin,RegWrite);
 //=========================ALU==========================
 assign SignExtented = {{16{IMM16[15]}},IMM16};
 assign ALUSrcA = RegRdout1;
 mux MUXALUSrc(ALUSrc,RegRdout2,SignExtented,ALUSrcB);
 alu alu(ALUSrcA,ALUSrcB,{2'b00,{ALUControl}},ALUResult,Zero);
 //=======================Control========================
```

```
control control(clk,Op,Funct,RegDst,ALUSrc,MemtoReg,RegWrite,DMemWrite,
Branch,ALUControl,Jump);
```

```
 //=======================Data Memory========================
 assign DMemaddr = ALUResult >> 2;//>>2 理由同上
 assign DMemin = RegRdout2;
 DMem DMem(DMemaddr,DMemin,~clk,DMemWrite,DMemout); 
 mux MUXtoReg(MemtoReg,ALUResult,DMemout,RegWdin);
```
**endmodule**

alu.v

```
parameter A_NOP =5'h00; //nop
parameter A_ADD =5'h01; //sign_add
parameter A_SUB =5'h02; //sign_sub
parameter A_AND =5'h03; //and
parameter A_OR =5'h04; //or
parameter A_XOR =5'h05; //xor
parameter A_NOR =5'h06; //nor
parameter A_SLT =5'h07; //slt
module alu(
    input [31:0] alu_a,
    input [31:0] alu_b,
    input [4:0] alu_op,
    output reg [31:0] alu_out,
    output zero
    );
    assign zero = (alu_out == 32'b0)?1:0;
    always@(*)
        case (alu_op)
           A_NOP: alu_out = 0;
           A_ADD: alu_out = alu_a + alu_b;
           A_SUB: alu_out = alu_a - alu_b;
           A_AND: alu_out = alu_a & alu_b;
           A_OR : alu_out = alu_a | alu_b;
           A_XOR: alu_out = alu_a ^ alu_b;
           A_NOR: alu_out = ~(alu_a | alu_b);
          A SLT: //a<br />b(signed) return 1 else return 0;
              begin
                 if(alu a[31] == alu b[31]) alu out = (alu a \leq alu b) ? 32'b1 : 32'b0;
                  //同号情况,后面的小于是视为无符号的比较
                  else alu_out = (alu_a[31] < alu_b[31]) ? 32'b0 : 32'b1;
                 //有符号比较符号
              end 
           default: ;
```

```
regfile.v
```

```
module regfile(
    input clk,
    input rst_n,
    input [5:0] rAddr1,//读地址 1
    output [31:0] rDout1,//读数据 1
    input [5:0] rAddr2,//读地址 2
    output [31:0] rDout2,//读数据 2
    input [5:0] wAddr,//写地址
    input [31:0] wDin,//写数据
    input wEna//写使能
);
    reg [31:0] data [0:63];
    integer i;
    assign rDout1=data[rAddr1];//读 1
    assign rDout2=data[rAddr2];//读 2
    always@(posedge clk or negedge rst_n)//写和复位
        if(~rst_n)
       begin
           for(i=0; i<64; i=i+1) data[i]<=0;
        end
        else
       begin
           if(wEna)
               data[wAddr]<=wDin;
        end
endmodule
```
### nextpclogic.v

```
module nextpclogic(
   input [31:0] PC,
    input Jump,
    input [25:0] JumpIMM,
   input Branch,
   input Zero,
    input [31:0] SignExtented,
    output [31:0] nextPC
   );
```

```
 wire [31:0] ShiftLeft2;
    wire PCSrc;
    wire [31:0] PCPlus4;
    wire [31:0] PCBeq;
    wire [31:0] tmpPC;
    wire tmpzero1,tmpzero2;//no used
    assign ShiftLeft2 = SignExtented << 2;
    alu ALUPCPlus4(PC,4,A_ADD,PCPlus4,tmpzero1);
    alu ALUPCOffset(ShiftLeft2,PCPlus4,A_ADD,PCBeq,tmpzero2);
    and(PCSrc,Branch,Zero);
    mux MUXPC(PCSrc,PCPlus4,PCBeq,tmpPC);
    mux MUXPC2(Jump,tmpPC,{{PCPlus4[31:28]},{{2'b00,JumpIMM}<<2}},nextPC);
endmodule
```
#### control.v

```
module control(
    input clk,
    input [5:0] Op, //instr[31:26]
    input [5:0] Funct,//instr[5:0]
    output reg RegDst,
    output reg ALUSrc,
    output reg MemtoReg,
    output reg RegWrite,
    output reg MemWrite,
    output reg Branch,
    output reg [2:0] ALUContol,
    output reg Jump
    );
    reg [1:0] ALUOp;
    always @(*)
    begin
        case(Op)
           6'b000000://R type
               {{RegDst},{ALUSrc},{MemtoReg},{RegWrite},{MemWrite},{Branch},
               {ALUOp[1:0]},{Jump}}=9'b100100100;
           6'b100011://lw
               {{RegDst},{ALUSrc},{MemtoReg},{RegWrite},{MemWrite},{Branch},
               {ALUOp[1:0]},{Jump}}=9'b011100000;
           6'b101011://sw 
               {{RegDst},{ALUSrc},{MemtoReg},{RegWrite},{MemWrite},{Branch},
               {ALUOp[1:0]},{Jump}}=9'bx1x010000;
```

```
 6'b000100://beq
               {{RegDst},{ALUSrc},{MemtoReg},{RegWrite},{MemWrite},{Branch},
               {ALUOp[1:0]},{Jump}}=9'bx0x001010;
           6'b000010://jump
               {{RegDst},{ALUSrc},{MemtoReg},{RegWrite},{MemWrite},{Branch},
               {ALUOp[1:0]},{Jump}}=9'bxxxxxxxx1;
           6'b001000://addi
               {{RegDst},{ALUSrc},{MemtoReg},{RegWrite},{MemWrite},{Branch},
               {ALUOp[1:0]},{Jump}}=9'b010100000;
           default: ;
       endcase 
    end
    always @(*)
    begin
       case(ALUOp)
           2'b00://lw,sw,addi
              ALUContol = 5'h01;//add
           2'b01://beq
              ALUContol = 5'h02;//sub
           2'b10://R type
              case(Funct)
                  6'b100000: ALUContol = 5'h01;//add
                  6'b100010: ALUContol = 5'h02;//sub
                  6'b100100: ALUContol = 5'h03;//and
                  6'b100101: ALUContol = 5'h04;//or
                  6'b100110: ALUContol = 5'h05;//xor
                  6'b100111: ALUContol = 5'h06;//nor 
                  6'b101010: ALUContol = 5'h07;//slt
                  default: ;
               endcase
           2'b11:
              ALUContol = 5'h00;//nop
           default: ;
        endcase
    end
endmodule
```

```
mux.v
```

```
module mux #(parameter WIDTH = 32)(
    input sel,
    input [WIDTH-1:0] d0,
    input [WIDTH-1:0] d1,
```

```
 output [WIDTH-1:0] out
    );
   assign out = (sel == 1'b1 ? d1 : d0);endmodule
```
#### test.v

```
module test;
    // Inputs
    reg clk;
    reg rst_n;
    // Instantiate the Unit Under Test (UUT)
    top uut (
       .clk(clk),
        .rst_n(rst_n),
    );
    always #10 clk=~clk;
    initial begin
       // Initialize Inputs
       clk = 0;
       rst_n = 0;
        // Wait 100 ns for global reset to finish
        #100;
        rst_n = 1;
       // Add stimulus here
    end
endmodule
```